## SAP ABAP table FRE\_BTD\_SHIP\_FROM\_LOCATION {Proxy Structure (Generated)}

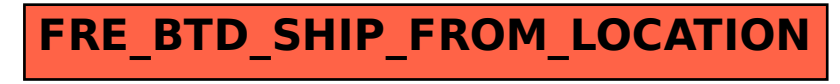